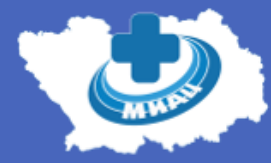

Пензенский областной медицинский информационноаналитический центр

> **Порядок подготовки и сдачи отдельных таблиц формы федерального статистического наблюдения №30 «Сведения о медицинской организации» за 2020 год**

> > Начальник управления – Хвостиков А.В.

## **Анализируемые и сравниваемые таблицы формы №30 2**

- **Таблица 1001**  «Кабинет, отделения, подразделения» **Таблица 1050** – «Численность обслуживаемого прикрепленного населения» **Таблица 1100** - «Должности и физические лица медицинской организации» **Таблица 1107** – «Участки медицинских организаций, оказывающих медицинскую помощь в амбулаторных условиях» **Таблица 2100** – «Работа врачей медицинской организации в амбулаторных условиях» **Таблица 3100** – «Коечный фонд и его использование» **Таблица 5117** - «Аппараты и оборудование для лучевой диагностики» **Таблица 5118** – «Аппараты и оборудование отделений (кабинетов) лучевой терапии» **Таблица 5126** – «Аппараты и оборудование эндоскопических отделений (кабинетов)» **Таблица 5460** - «Оснащение основным технологическим оборудованием патологоанатомического бюро (отделения)» **Таблица 5600** - «Аппараты и оборудование службы переливания крови» **Таблицы 7000-7004** – «Оснащенность компьютерным оборудованием»
- **Таблицы 8000-8003**  «Техническое состояние зданий»

## **Таблица 1001 – «Кабинет, отделения, подразделения» 3**

Anteka

Отделение платных услу

ый медици

ельдшерский здравлункт при ГАПОУ НПО НМТ

1.2.643.5.1.13.13.12.2.58.5728.0.91985

1.2.643.5.1.13.13.12.2.58.5728.0.77964

 $\geq 1.2.643.5.1.13.13.12.2.58.5728.0.90532$ 

**Контроль структурных подразделений и ТВСП в Федеральном регистре медицинских организаций (ФРМО) https://nr.egisz.rosminzdrav.ru**

 $\left[\begin{array}{c|c|c|c|c|c} \hline \end{array}\right]$   $\left[\begin{array}{c|c|c|c} \hline \end{array}\right]$   $\left[\begin{array}{c|c|c|c} \hline \end{array}\right]$   $\left[\begin{array}{c|c|c|c} \hline \end{array}\right]$   $\left[\begin{array}{c|c|c|c} \hline \end{array}\right]$   $\left[\begin{array}{c|c|c|c} \hline \end{array}\right]$   $\left[\begin{array}{c|c|c|c} \hline \end{array}\right]$   $\left[\begin{array}{c|c|c} \hline \end{array$  $(1 \text{ m} 6)$ Лата начала лейств **ФАП п. Дружны** 22.03.2007 09.03.2006 ФП с.Глебовка 22.03.2007 *<u><b>OAN</u>*<sub>*n.H<sub></sub></sub>* ФП с.Сосновка 09.03.2006 Детокий сад Колокс 09.03.2006  $(3 \text{ m T})$  $\begin{bmatrix} \left( \begin{array}{cc} 0 & 1 \end{array} \right] & 2 & 3 & 4 & 5 & 6 & 7 & 8 & 9 \end{bmatrix} \begin{bmatrix} 9 & 5 & 8 \end{bmatrix}$  5  $\begin{bmatrix} 9 & 1 & 8 \end{bmatrix}$ 

Тип подразделени

### **Контроль значений по следующим строкам:**

- Строка 3 Амбулатории
- Строка 18 Домовые хозяйства
- Строка 19 Женские консультации
- Строка 20 Здравпункты врачебные
- Строка 21 Здравпункты фельдшерские
- Строка 31 Клинико-диагностические центры
- Строка 34.2 Лаборатории клинико-диагностические
- Строка 42 Медицинской профилактики
- Строка 70 Отделения СМП
- Строка 87 Переливания крови
- Строка 88 Перинатальные центры
- Строка 90 Поликлиники
- Строка 114 Спортивной медицины
- Строка 123 Участковые больницы в составе МО
- Строка 124 Фельдшерско-акушерские пункты
- Строка 125 Фельдшерские пункты
- Строка 133 Центры здоровья для взрослых
- Строка 134 Центры здоровья для детей
- Строка 135 Центры медицины катастроф

**Контроль подразделений в структуре медицинских организаций (РИАМС ПроМед) https://pnz.promedweb.ru**

#### Структура МО

 $(1 \text{ ms } 9)$ 

#### **В ПИТЬУЗ Башмаковская РБ BILL** Anteka **В В Бактериологическая лаборатория УДАЛИТЬ В Врачебная амбулатория с.Соседка В Детский сад "Колокольчик" удалить В Детский сад "Ручеек" удалить**

- **В Детский сад "Солнышко" удалить B ILL EPMR В Кабинет профилактики и реабилитации**
- **В Круглосуточный стационар УДАЛИТЬ В Куземкинский ФП**
- **Э. В. В. Общебольничный медицинский персонал УДАЛИ**
- **В ВЛАРАКЛИНИКА- УДАЛИТЬ**
- **В ВИ Параклиника УДАЛИТЬ**
- **В ПОЛИКЛИНИКА УДАЛИТЬ В ШРАЙОННАЯ БОЛЬНИЦА**
- + Фельдшерский здравлункт при ГАПОУ ПО "НМТ"
- $16$ **В Фельдшерский здравпункт с.Алексеевка** 17
- **В Фельдшерский здравпункт с. Глебовка В Фельдшерский здравпункт с. Кирилловка**
- **В Фельдшерский здравпункт с.Сосновка**
- **В Фельдшерский здравпункт с.Софьевка**
- **В Фельдшерский здравпункт с. Троицкое** • Фельдшерско-акушерский пункт п. Дружный
- $22$ (4) Фельдшерско-акушерский лункт л Новознаменск ...

**Важно!** К форме в ИАС «Барс» в обязательном порядке должны быть прикреплены: 1. Штатное расписание, актуальное на конец отчетного года.

**B**HUL TIOUT

**О Описание** Атрибуты **Подразделения Д** Сотрудники **Д** Штатные расписан

Показывать: Открытые • С. Добавить // Изменить Просмотреть © Удалить © Обнов

Наименование подразделения

Круглосуточный стационар УДАЛИТЬ

Фельдшерско-акушерский пункт п. Новознаменский

Фельдшерско-акушерский пункт с.Высокое

Фельдшерско-акушерский пункт с. Каменка

Фельдшерско-акушерский пункт с.Липовка

Фельдшерско-акушерский пункт с.Соломинка

Фельдшерско-акушерский пункт с. Тимирязево

Фельдшерско-акушерский пункт с. Шереметьевс

Фельдшерско-акушерский пункт с. Митрофаново

Фельдшерско-акушерский пункт с. Кандиевка

Фельдшерско-акушерский пункт с. Подгорное

Фельдшерско-акушерский пункт п. Дружный

Врачебная амбулатория с.Соседка

Поликлиника УДАЛИТЬ

Аптека

EPMR

Подразделения

Код

 $\overline{\mathbf{3}}$ 

6

 $12<sup>°</sup>$ 

 $13<sup>°</sup>$ 

 $14$ 

15

18

 $19<sup>°</sup>$ 

20

 $21$ 

Аптеки

Прочие

дравлункты фельдшерские

## **Таблица 1050 – «Численность обслуживаемого прикрепленного населения» 4**

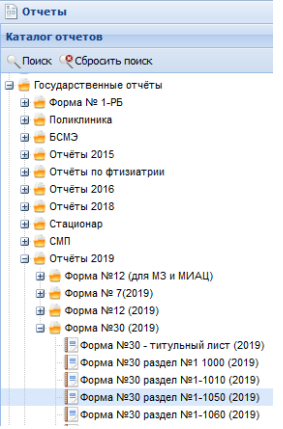

Отчет

E MO: Дата\*

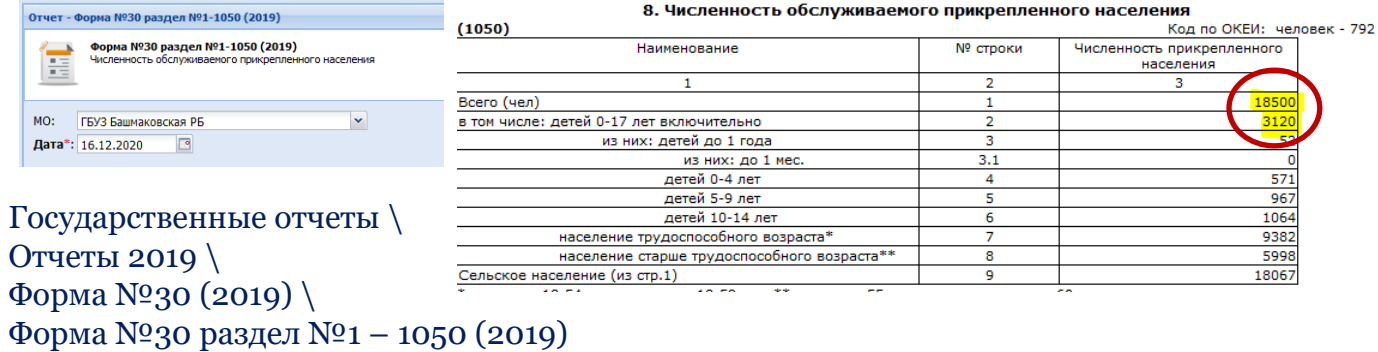

## **Контроль строк: 1, 2 с аналогичными строками в ИАС «Барс»**

#### 8. Численность обслуживаемого прикрепленного населения

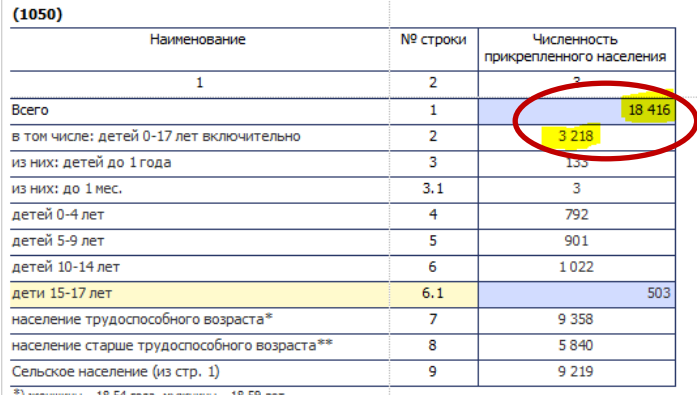

ны — 18-54 года, мүжчины — 18-59 ле:

\*\*) женщины 55 лет и старше, мужчины 60 лет и старше

## **Таблица 1100 - «Должности и физические лица медицинской организации» 5**

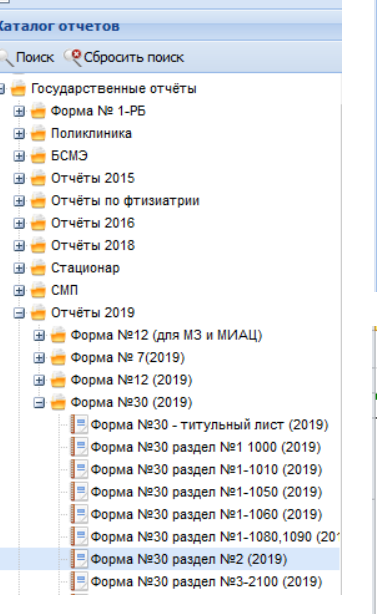

**• Отчеты** 

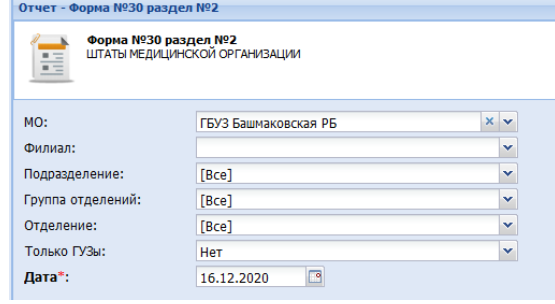

Государственные отчеты \ Отчеты 2019 \ Форма №30 (2019) \ Форма №30 раздел №2 (2019)

**Контроль граф: 3, 4, 5, 6, 7, 8, 9, 15, 16, 17 Контроль строк: 1, 127, 139, 144, 177, 219, 224 Не учитываются строки с прочим персоналом!**

1. Должности и физические лица медицинской организации

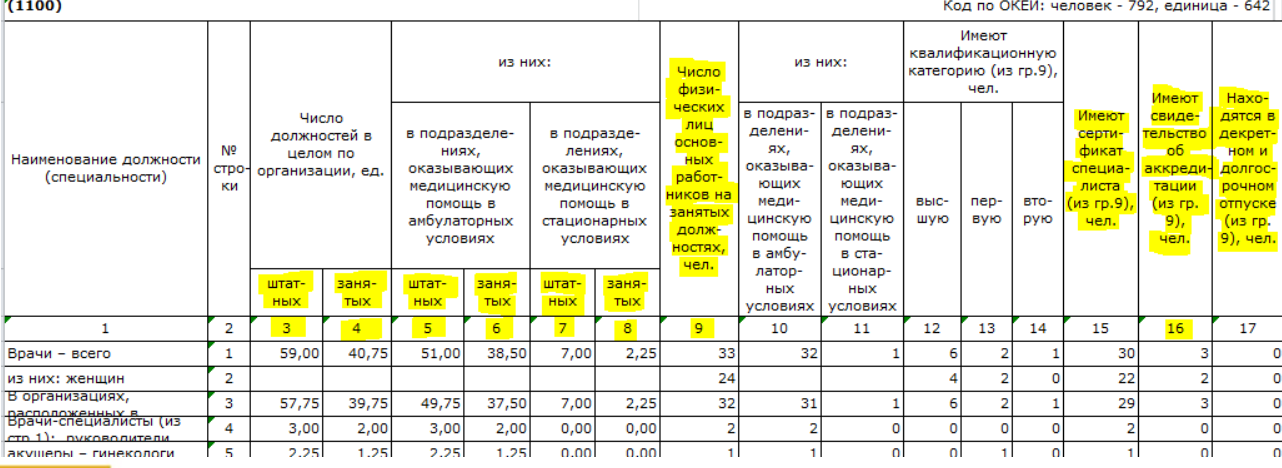

## **Таблица 1100 - «Должности и физические лица медицинской организации» 6**

Дата утверждения

Homer

**Контроль штатн должностей со штатным расписанием в регистре медиц организаций** (Ф https://nr.egisz.

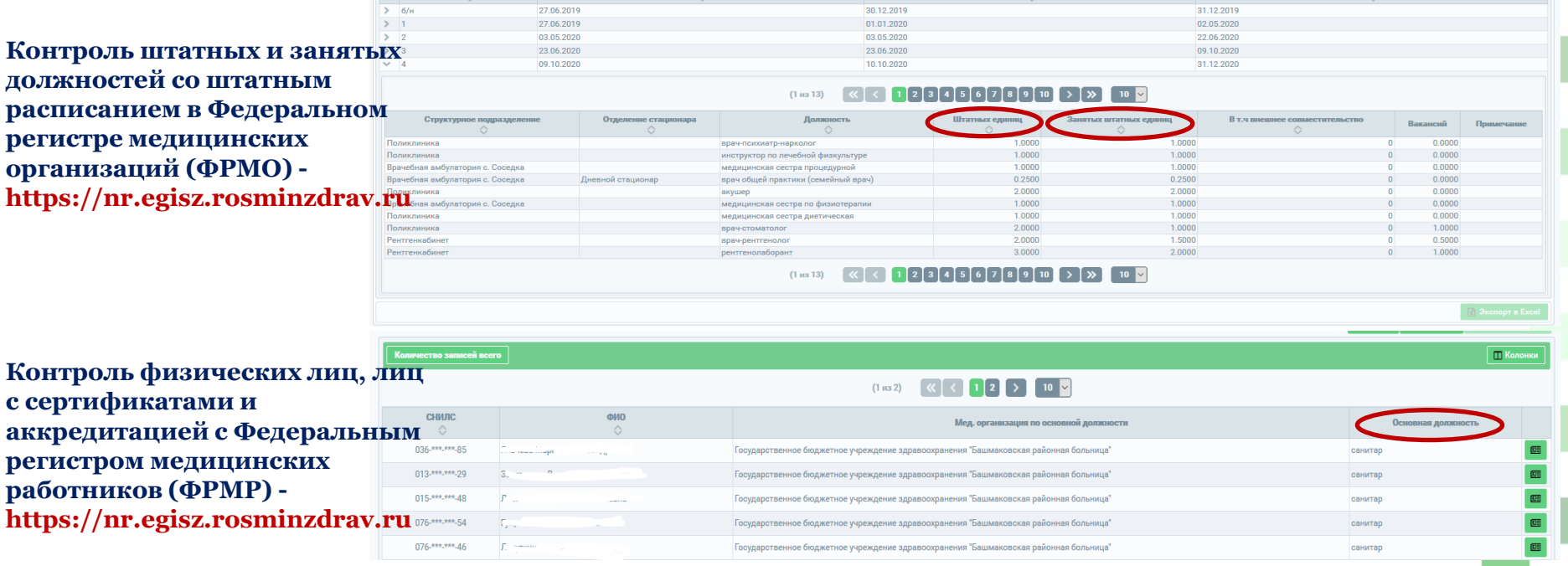

Период действия с

Период действия по

- 1. Штатное расписание, актуальное на конец отчетного года.
- 2. Список лиц, замещающих должности заведующих структурных подразделений с указанием специальностей.
- 3. Список лиц, находящихся в декретном отпуске и отпуске по уходу за ребенком.
- 4. Список лиц, имеющих аккредитацию.

## **Таблица 1107 – «Участки медицинских организаций, оказывающих медицинскую помощь в амбулаторных условиях»**

#### **Структура МО**

**В ВЗ ГБУЗ Башмаковская РБ** 

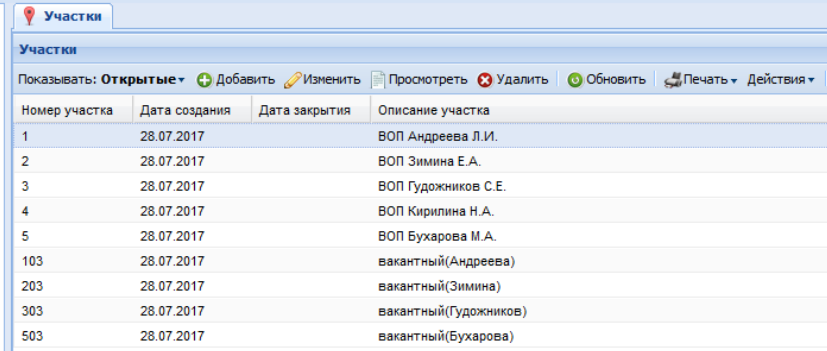

Медицинские организации \ Структура МО \ Участки

**Контроль по количеству и типу участков в составе медицинской организации!**

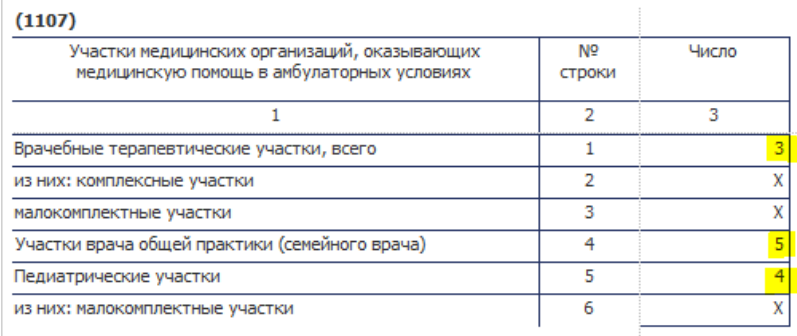

### **Таблица 2100 – «Работа врачей медицинской организации в амбулаторных 8 условиях»**  $\Gamma$ осударственные отчеты \ Отчеты 2010 \Форма  $N^0$ 20 (2010) \

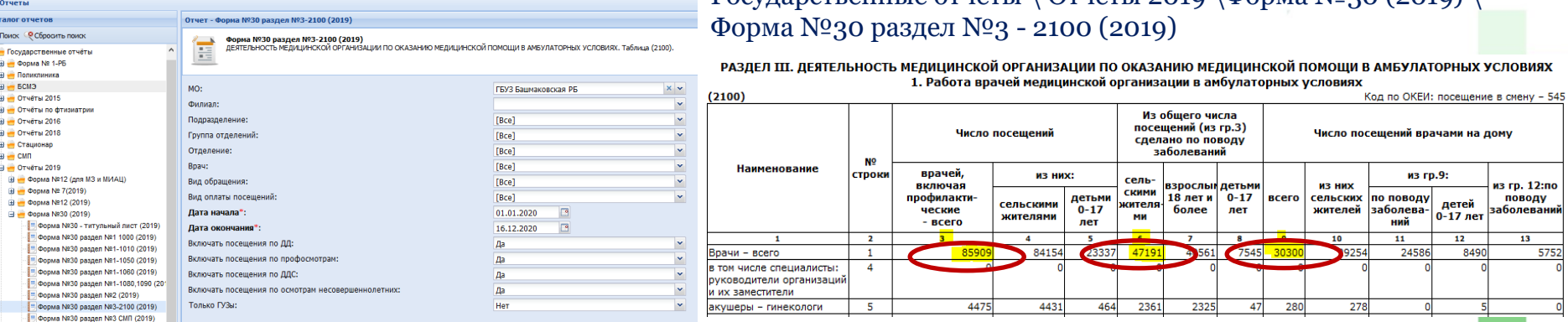

### **Контроль граф по строке 1: 3, 6, 9. Производится расчет отклонений!**

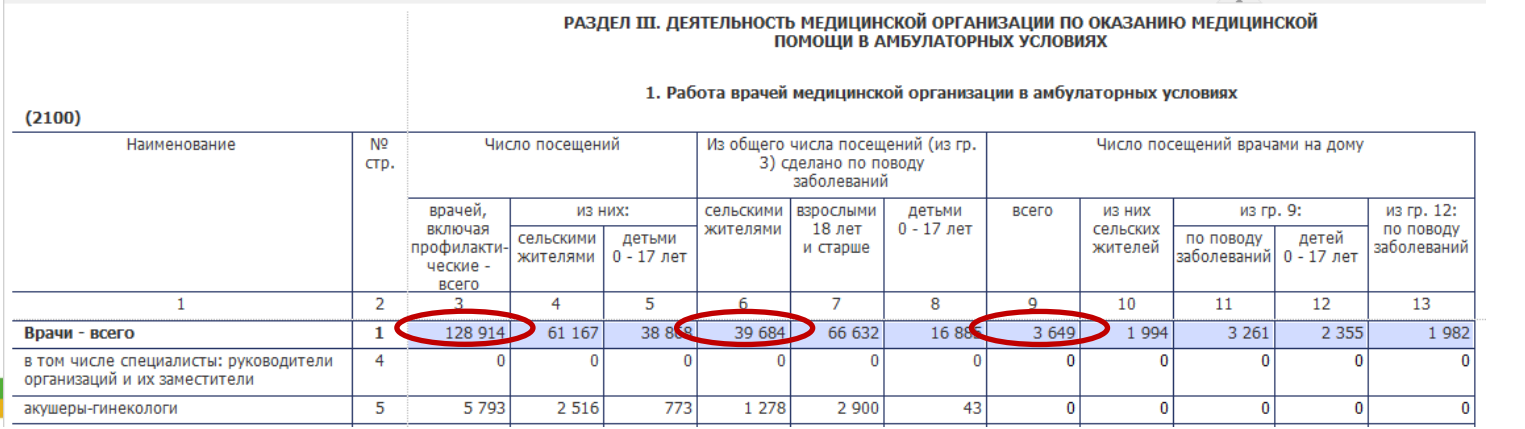

## **Таблица 3100 – «Коечный фонд и его использование» 9**

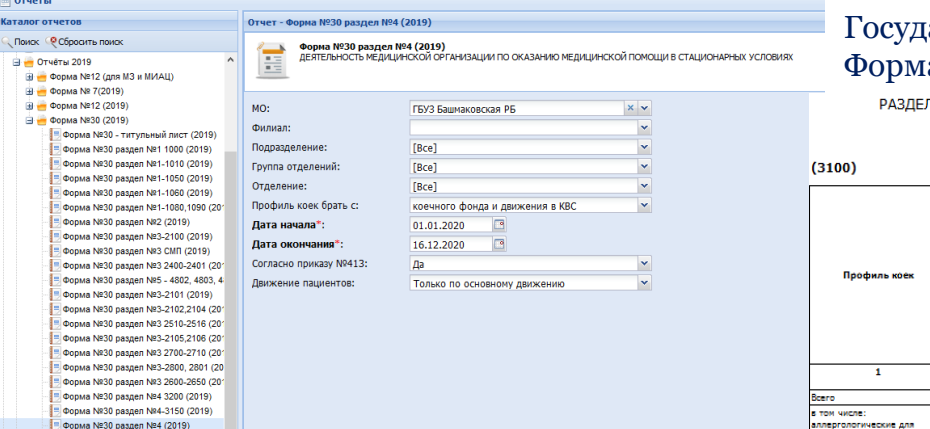

- Форма №30 раздел №5 - 4601,4701,48

### $\alpha$  Поственные отчеты  $\alpha$  Отчеты 2019  $\phi$ орма  $\Omega_3$ 0 (2019)  $\lambda$ а №30 раздел №4 (2019)

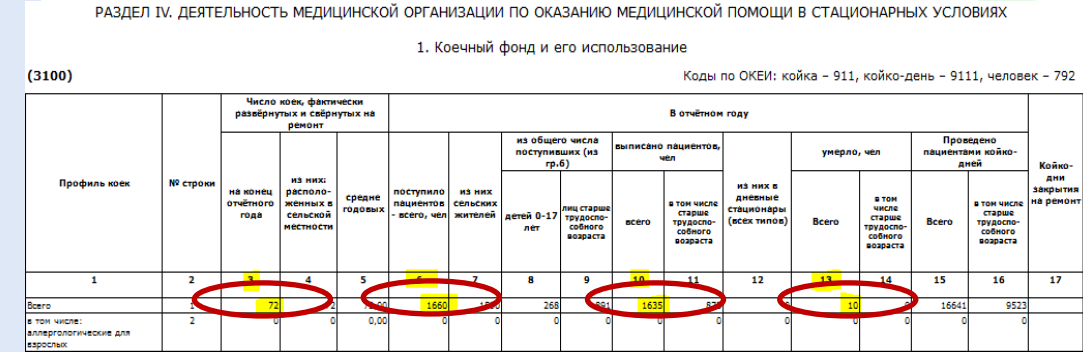

### **Контроль граф по строке 1: 3, 6, 10, 13. Производится расчет отклонений!**

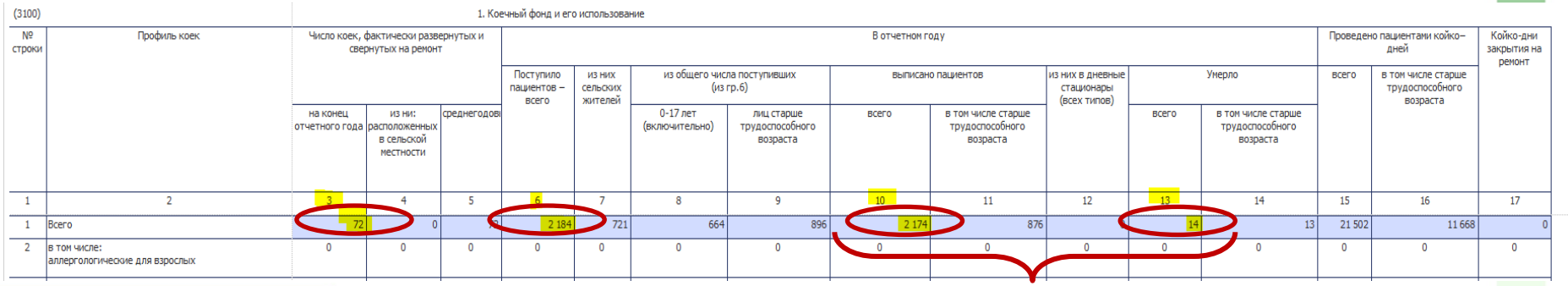

Значения граф 10 и 13 суммируются для расчета отклонений

# **Таблица 5117 - «Аппараты и оборудование для лучевой диагностики» 10**

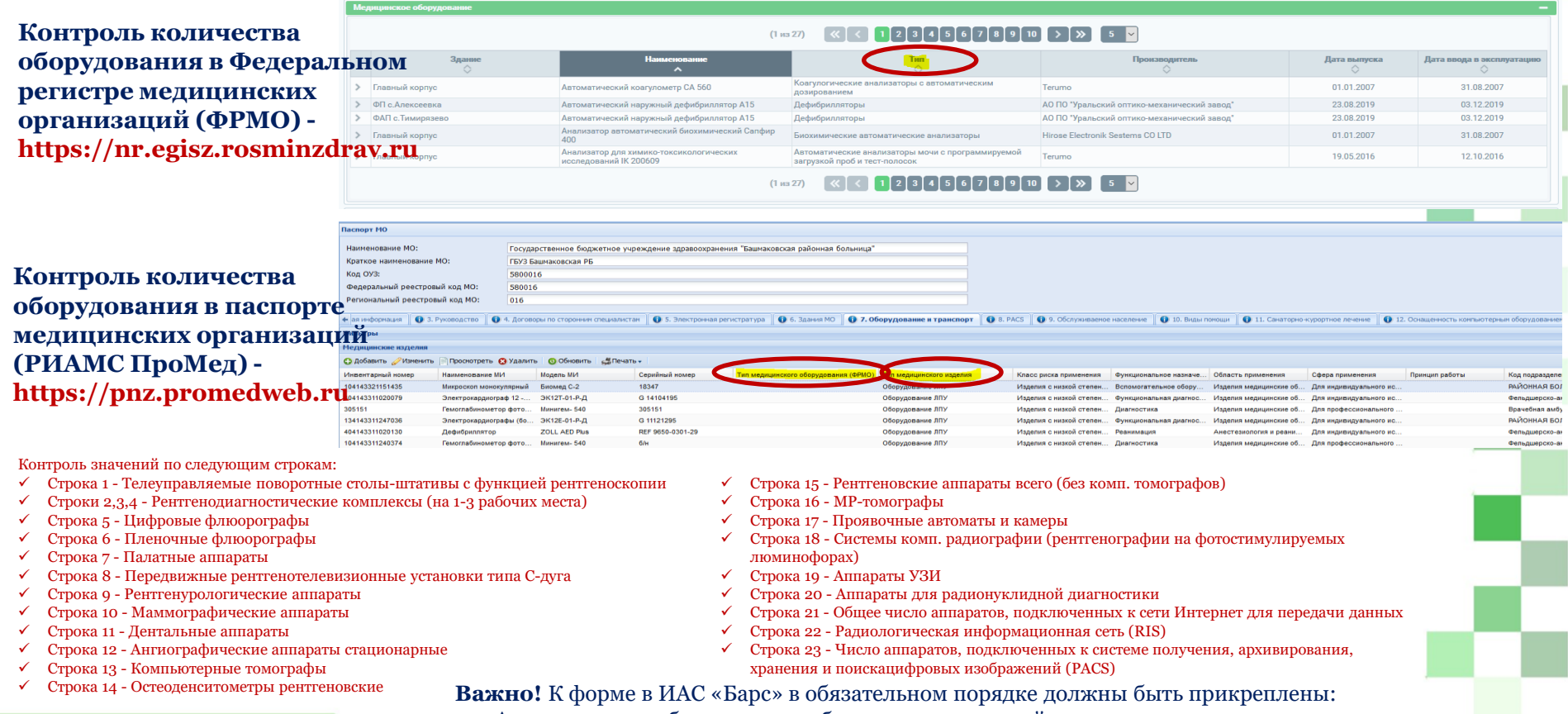

- 1. Акты списания оборудования с баланса медицинской организации.
- 2. Приказ Мингосимущества Пензенской области о списании основных средств.

## **11 Таблица 5118 – «Аппараты и оборудование отделений (кабинетов) лучевой терапии»**

#### $\lceil 2 \rceil 3 \lceil 4 \rceil 5 \rceil 6 \rceil 7 \rceil 8 \rceil 9 \rceil 10 \rceil > 1$ **Контроль количества Дата выпуска** Дата ввода в эксплуатаці **оборудования в Федеральном**  Коагулогиче 01.01.2007 31.08.2007 Автоматический коагулометр СА 560 Tenimo дозированием 23.08.2019 03.12.2019 Дефибрилляторь АО ПО "Уральский оптико-механический завод" Автоматический наружный лефибриллятор А15 **регистре медицинских**  > ФАП с. Тимирязевс Автоматический наружный дефибриллятор A15 Дефибрилляторь АО ПО "Увальский оптико-механический завол 23.08.2019 03.12.2019 ор автоматический биохимический Сапфир > Главный корпус Билуиминалина автлматиналина анализатля Hirose Flectronik Sesteme CO ITD 01.01.2007 31.08.2007 **организаций (ФРМО) -** Анализатор для химико-токсикологических Автоматические анализаторы мочи с программируемой > Главный корпус 19.05.2016 Tenimo 12.10.2016 исследований IK 200609 загрузкой проб и тест-полосон **https://nr.egisz.rosminzdrav.ru**  $12345678910$   $\rightarrow$   $\rightarrow$  $(1 \text{ ms } 27)$ **Tacnopr MO University and MO** Государственное бюджетное учреждение здравоохранения "Башмаковская районная больница Краткое наименование МО **ГБУЗ Башмаковская РЕ Контроль количества**  Код ОУЗ: 580001 Фелепальный пеестровый кол МО 580016 **оборудования в паспорте Personal And A FORD FOR A POST DOWN FOR MC** 016 6. 3 ABSTROOM ARE DEVICTION OF THE R. 2014 AND **C. 7. OGODY ADDRESS TO ALLY AND CONTRACT OF THE REPORT OF A S. PACS** OF A COLONGIBRIAN OF HACADAM CREATED TO BUILDING OF LIL CANATODHO-KVOOTHOE DEVENUE **медицинских организаций (РИАМС ПроМед) - О добавить** / Изменить **Просмотреть © Удалить** © Обновить « Печать » Лнвентарный номе Модель МИ Серийный н Класс риска применения Функциональное назначе... Код подраздели Сфера применения **https://pnz.promedweb.ru** Биомед С-2 18347 Изделия с низкой степен.. Вспомогательное обору... Для индивидуального ис. РАЙОННАЯ БО. ЭК12Т-01-Р-Д G 14104195 Musuress, 540 305151 Оборудование ЛПУ Врачебная амб 134143311247036 Электрокардиографы (бо., ЭК12Е-01-Р-Д G 11121295 Оборудование ЛПУ Изделия с низкой степен. Функциональная диагнос. Изделия медицинские об... Для индивидуального ис-**РАЙОННАЯ БО.** 404143311020130 Дефибриллято **ZOLL AED Plus** REF 9650-0301-29 Оборудование ЛПУ Изделия с низкой степен... Реанимация Анестезнология и реани... Для индивидуального ис. Фельдшерско-а 104143311240374 Изделия с низкой степен... Диагностика Минигем- 540 Изделия медицинские об.. Фельдшерско-а

### **Контроль значений по следующим строкам:**

- Строка 1 Рентгеновский аппараты
- Строка 2 Гамма-терапевтические аппараты для дистанционной лучевой терапии
- Строка 3 Линейные ускорители электронов
- Строка 4 Аппараты и комплекты оборудования для проведенияы контактной радиотерапии
- Строка 5 Нестандартные специализированные аппараты для лучевой терапии
- Строка 6 Аппараты для адронной лучевой терапии
- Строка 7 Системы дозиметрического планирования
- Строка 8 Оборудование для клинической дозиметрии
- Строка 9 Аппаратура для предлучевой подготовки
- Строка 10 Оборудование для радиомодификации курса радиотерапии
- Строка 11 Число каньонов (бункеров) для линейных ускорителей

- 1. Акты списания оборудования с баланса медицинской организации.
- 2. Приказ Мингосимущества Пензенской области о списании основных средств.

## **12 Таблица 5126 – «Аппараты и оборудование эндоскопических отделений (кабинетов)»**

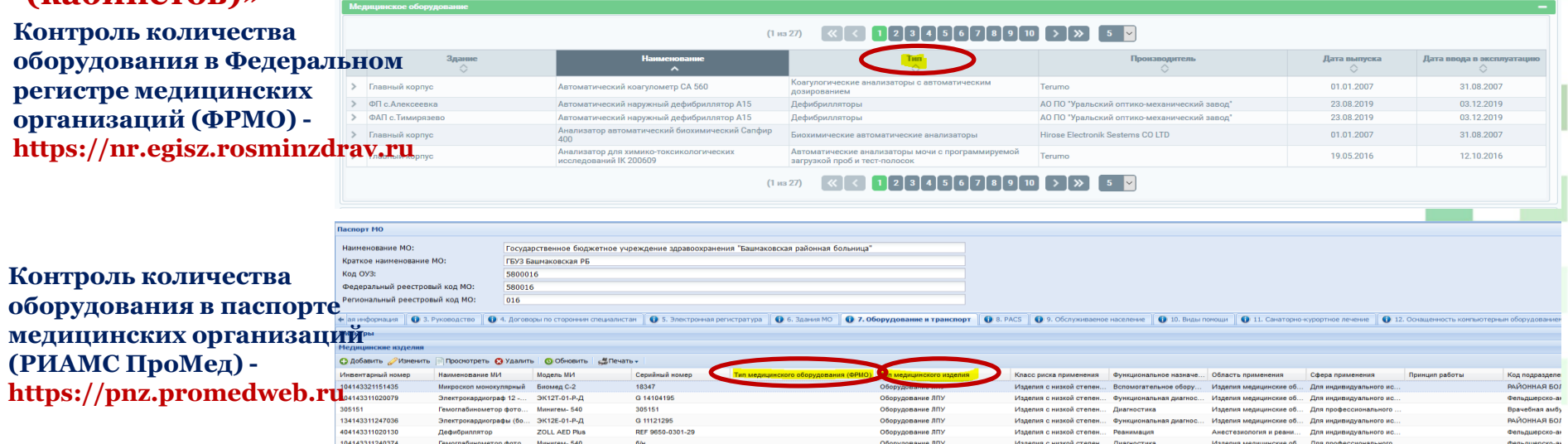

### **Контроль значений по следующим строкам:**

- Строки 1 и 2 Эндоскопы
- Строка 3 Бронхоскопы
- Строка 4 Лапараскопы
- Строка 5 Гистероскопы
- Строка 6 Цитоскопы
- Строка 7 Установка для расшифровки видеокапсульных исследований
- Строка 8 Осветители эндоскопические для волоконных

#### эндоскопов

- Строка 9 Видеопроцессоры для видеоэндоскопов
- Строка 10 Электрохирургические блоки
- Строка 11 Инсуффляторы СО2
- Строка 12 Модули для ручной обработки (устройства дезинфекционные эндоскопические)
- Строка 13 Автоматические моющие машины для эндоскопов
- Строка 14 Шкафы специализированные для сушки и хранения эндоскопов

- 1. Акты списания оборудования с баланса медицинской организации.
- 2. Приказ Мингосимущества Пензенской области о списании основных средств.

## **<sup>13</sup> Таблица 5460 - «Оснащение основным технологическим оборудованием патолого-анатомического бюро (отделения)»**

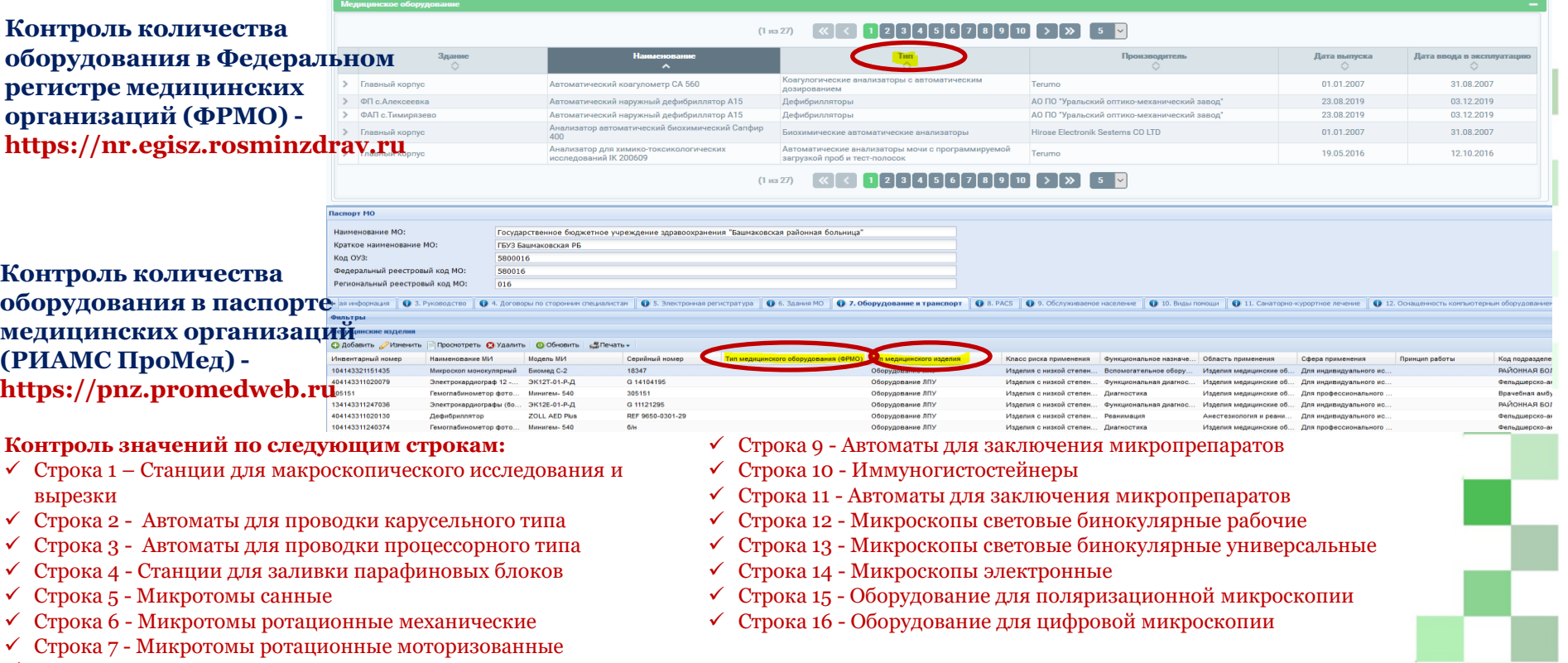

Строка 8 – Ультрамикротомы

- **Важно!** К форме в ИАС «Барс» в обязательном порядке должны быть прикреплены:
- 1. Акты списания оборудования с баланса медицинской организации.
- 2. Приказ Мингосимущества Пензенской области о списании основных средств.

## **Таблица 5600 - «Аппараты и оборудование службы переливания крови» 14**

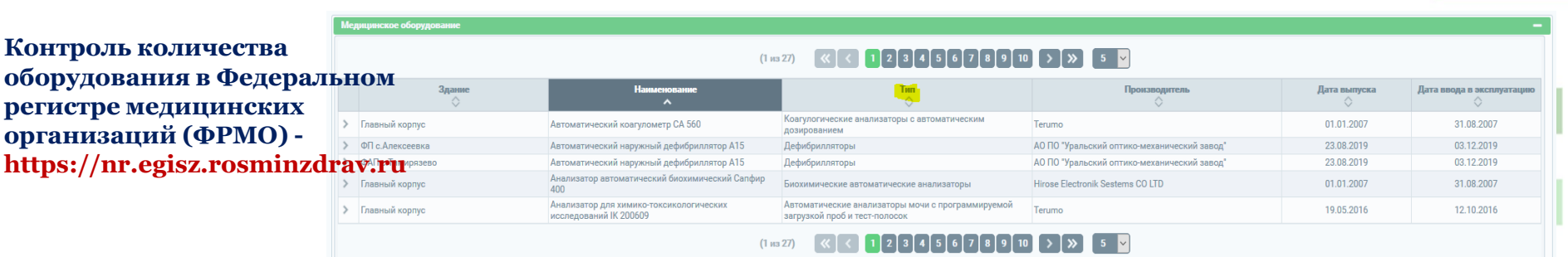

### **Контроль значений по следующим строкам:**

- Строка 1 Автоматич/автоматизир комплекс для генотестирования донорской крови
- Строка 2 Атоматич иммуногематологический анализатор для проведения иммуногнматологических исследований
- $\checkmark$  Строка 3 Анализатор для контроля стерильности компонентов  $\checkmark$ крови
- Строка 4 Аппарат для плазмафереза
- Строка 5 Аппарат для цитафереза
- Строка 6 Быстрозамораживатель для плазмы крови
- Строка 7 Комплект оборудования для глицеринизации и деглицеринизации эритроцив

 Строка 8 - Комплект оборудования для проведения фотогемотерапии

 Строка 9 - Камера теплоизоляционная низкотемпературная для хранения свежезамороженной плазмы

- Строка 10 Комплект оборудования для замораживания и хранения клеток крови при сверхнизкой температуре
- Строка 11 Мобильный комплекс заготовки крови
- Строка 12 Система инактивации вырусов в плазме крови
- Строка 13 Центрифуга рефрижераторная напольная
- Строка 14 Холодильник медицинский (ниже -25 град)
- Строка 15 Холодильник медицинский (температура +2 +6 град)

- 1. Акты списания оборудования с баланса медицинской организации.
- 2. Приказ Мингосимущества Пензенской области о списании основных средств.

## **Таблицы 7000-7004 – «Оснащенность компьютерным оборудованием» 15**

В соответствии с поставками АРМ в рамках проекта ЕЦК число устаревшей техники должно снижаться. Поставки АРМ были **исключительно** для медицинского персонала, их отображение допускается только в графах 6 и 7

Мобильные АРМ (планшеты) участковой службы указываются только по графе 6 с обязательным указанием подключения к сети по типу «радиодоступ», строка 5.4.

По графам 6 и 7 должно быть **полное соответствие**  строк 4 и 1. По графе 4 должно быть значение, отличное от 0

**Контроль объемов оборудования по предыдущим периодам. На отрицательную разницу должны предоставляться акты о списании и приказы Мингосимущества!**

Обязательное суммирование ранее подключенных ФАП и ФП (по итогам 2019 года) с данными 2020 года. В случаях реорагнизации амбулаторий в ФАП данное подразделение также добавляется в строку 6.

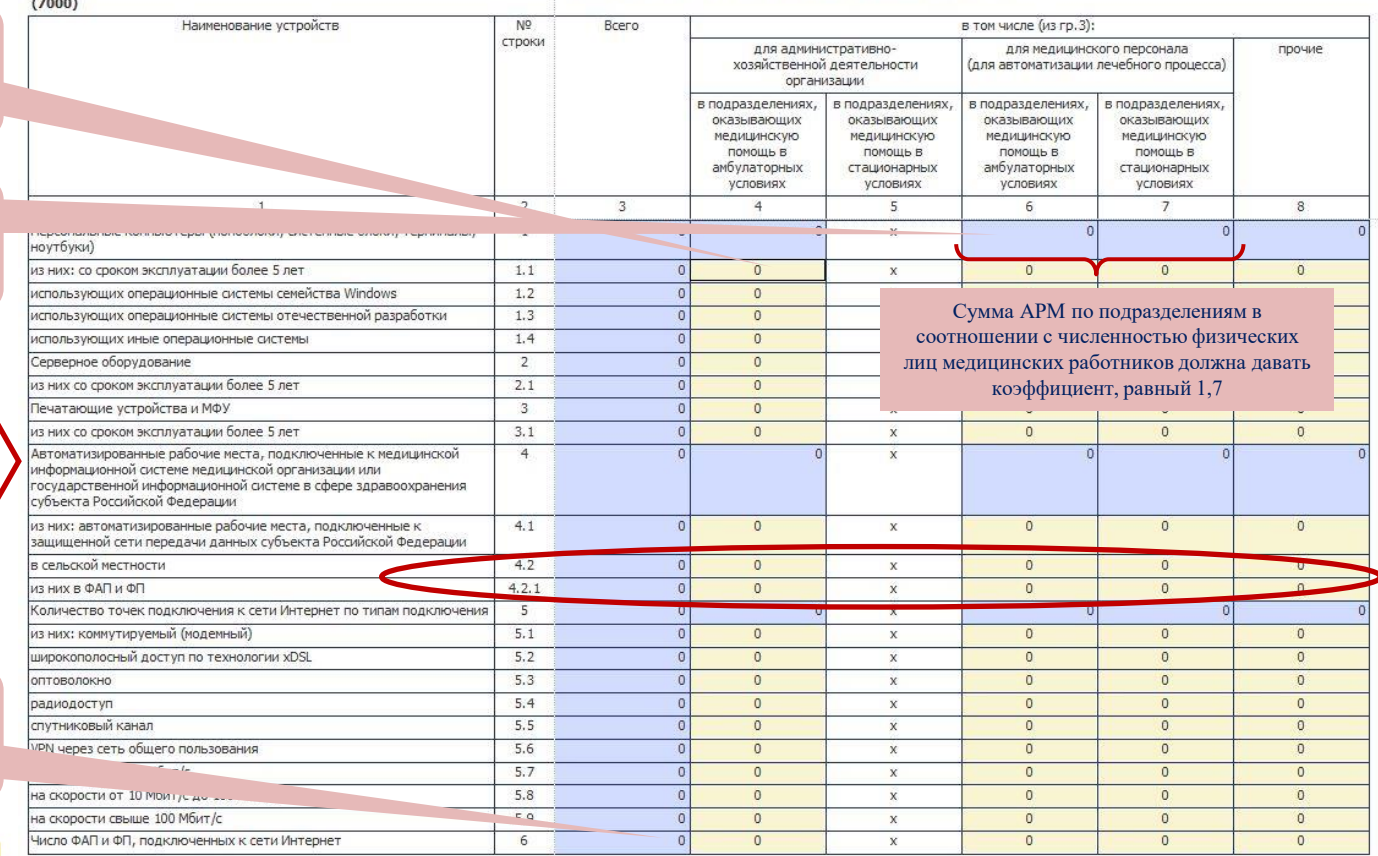

#### РАЗДЕЛ VII. ОСНАЩЕННОСТЬ КОМПЬЮТЕРНЫМ ОБОРУДОВАНИЕМ

## **Таблицы 7000-7004 – «Оснащенность компьютерным оборудованием» 16**

 $- - - -$ 

#### $(7001)$

Число кабинетов медицинской статистики, имеющих доступ к высокоскоростным 0 каналам передачи данных

в том числе к сети Интернет по типам подключения: коммутируемый (модемный)

широкополосный доступ по технологии xDSL

VPN через сеть общего пользования

#### $(7002)$

Число медицинских работников, работающих в медицинской информационной системе или государственной информационной системе в сфере здравоохранения субъектов Российской Федерации, обеспеченных усиленной квалифицированной электронной поллисью - всего ИЗ НИХ:

врачей

среднего медицинского персонала

**Количество подключенных рабочих мест по каждой из позиций не может быть больше общего количества подключенных к ГИС АРМ из т. 7000 строка 4.**

**Общая сумма по гр. 3 должна быть больше суммы АРМ из т. 7000 строки 4, т.к. на рабочих места используется комбинированный функционал ГИСЗ.**

Межтабличный контроль с таблицей 1001, строка 068. Кабинеты/отделения медицинской статистики **должны быть** подключены к каналам связи.

Межтабличный контроль с таблицей 1100. Весь врачебный персонал **должен быть** обеспечен электронными подписями для работы с медицинскими документами.

#### Характеристика автоматизации основных задач в медицинской организации

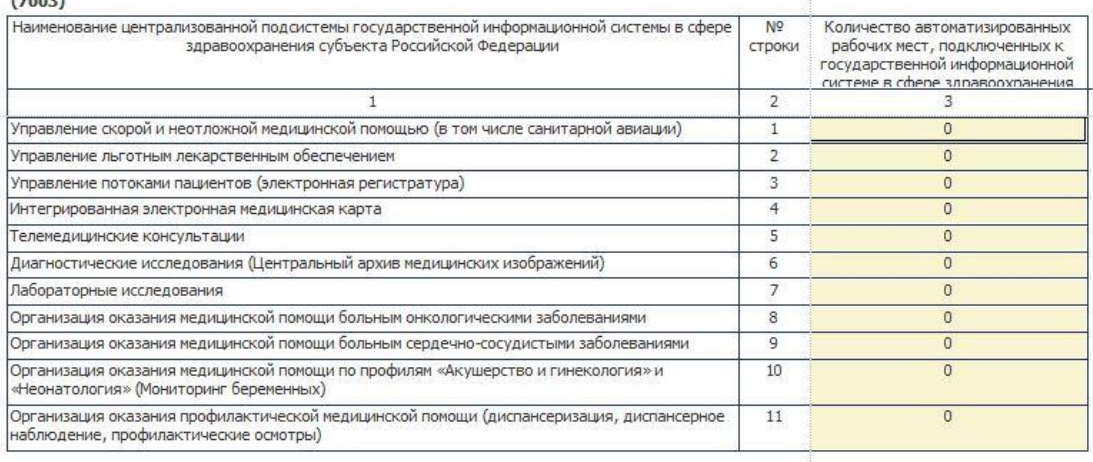

# **17 Таблицы 7000-7004 – «Оснащенность компьютерным оборудованием»**

#### $(7004)$

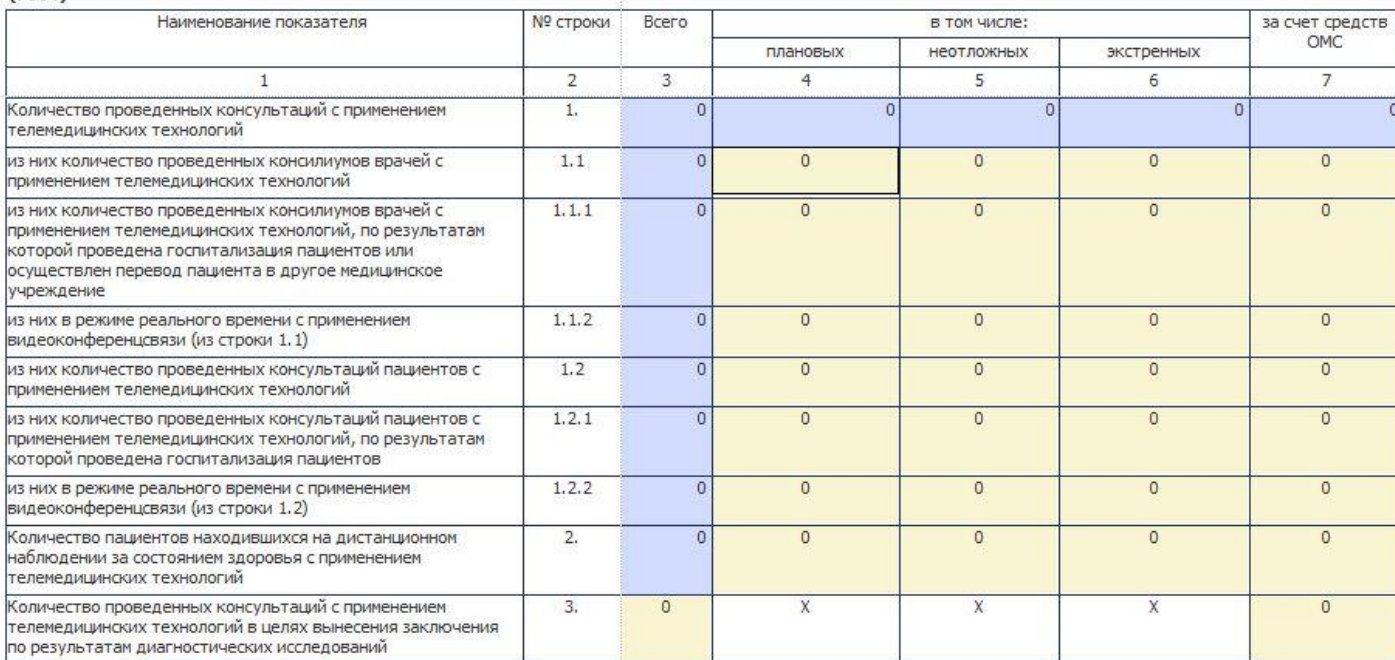

**Таблица обязательна для заполнения медицинскими организациями, являющимися консультантами в соответствии с приказом Минздрава Пензенской области №100 от 08.05.2019**

**Контроль объемов оказанной медицинской помощи с применением телемедицинских технологий по предыдущим периодам. На отрицательную разницу должны предоставляться пояснения!**

- 1. Акты списания оборудования с баланса медицинской организации.
- 2. Приказ Мингосимущества Пензенской области о списании основных средств.
- 3. Копия оборотно-сальдовой ведомости по всем счетам учета компьютерной техники (включая забалансовые счета).
- 4. Пояснения по отклонениям от прошлых периодов за подписью руководителя МО (при необходимости).

## **Таблицы 8000-8003 – «Техническое состояние зданий» 18**

 $(8000)$ 

**УСЛОВИЯХ** 

условиях

ФАПы

Прочие

одном здании

Названия подразделений

 $\mathbf{1}$ Подразделения, оказывающие медицинскую помощь в амбулаторных

Подразделения, оказывающие медицинскую помощь в стационарных

Подразделения, оказывающие

Офисы врачей общей практики

Фельдшерские пункты Патологоанатомические отделения

Всего (сумма строк 1 - 8)

005

006

007

008

009

 $\overline{0}$ 

 $\mathbf{0}$ 

 $\mathbf{0}$ 

 $\overline{0}$ 

 $\overline{0}$ 

 $\overline{0}$ 

 $\mathbf{0}$ 

 $\overline{0}$ 

 $\overline{0}$ 

 $\Omega$ 

 $\overline{0}$ 

 $\mathbf{0}$ 

 $\overline{0}$ 

 $\overline{0}$ 

 $\Omega$ 

 $\overline{0}$ 

 $\mathbf{0}$ 

 $\overline{0}$ 

 $\overline{0}$ 

 $|0|$ 

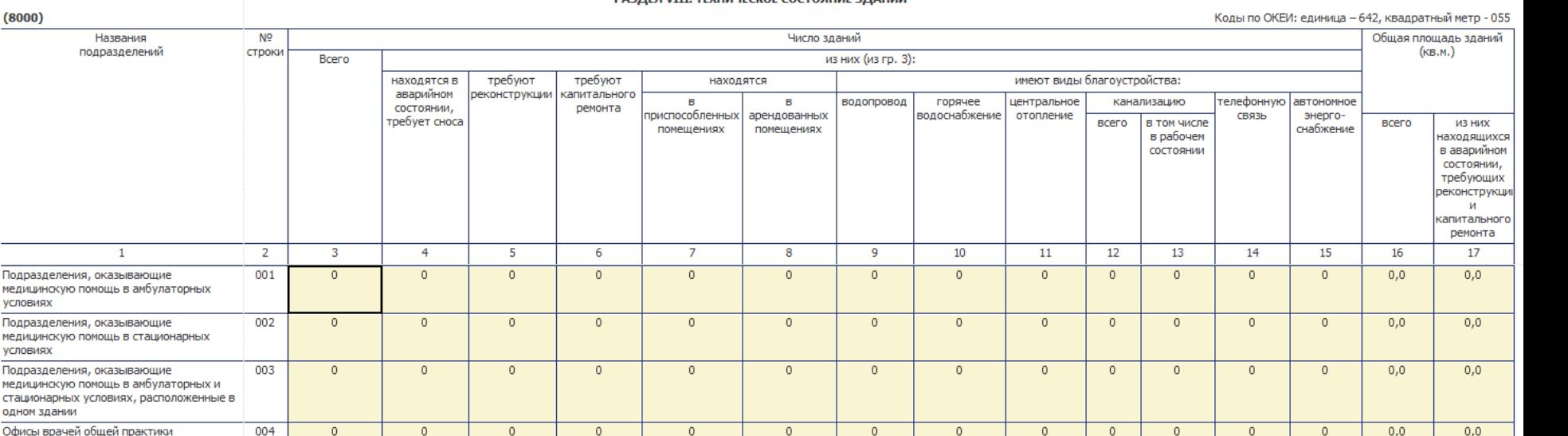

 $\overline{0}$ 

 $\mathbf{0}$ 

 $\mathbf{0}$ 

 $\overline{0}$ 

 $\overline{0}$ 

 $\overline{0}$ 

 $\overline{0}$ 

 $\circ$ 

 $\overline{0}$ 

 $|0|$ 

 $\circ$ 

 $\mathbf{0}$ 

 $\circ$ 

 $\overline{0}$ 

 $\circ$ 

 $\mathbf{0}$ 

 $\circ$ 

 $\circ$ 

 $\Omega$ 

 $\Omega$ 

 $\overline{0}$ 

 $\mathbf{0}$ 

 $\circ$ 

 $\overline{0}$ 

 $\overline{0}$ 

 $\circ$ 

 $\mathbf{0}$ 

 $\circ$ 

 $\overline{0}$ 

 $\Omega$ 

 $\overline{0}$ 

 $\mathbf{0}$ 

 $\circ$ 

 $\overline{0}$ 

 $\overline{0}$ 

 $0.0$ 

 $0,0$ 

 $0,0$ 

 $0, 0$ 

 $0.0$ 

 $0.0$ 

 $0,0$ 

 $0,0$ 

 $0,0$ 

 $0,0$ 

#### **DARRER VITT TEVHINUECKOE COCTOQHINE RAAHMIN**

**Обращаем Ваше внимание на функциональную возможность в системе Барс, позволяющую по каждой карточке отчета выполнить импорт информации в отчет за 2020 год из отчета за 2019 год (<Обработки> <Загрузка данных из предыдущего года>). Далее, согласно произошедшим в 2020 году изменениям о состоянии зданий/сооружений, необходимо выполнить соответствующие корректировки информации.**

 $\circ$ 

 $\circ$ 

 $\circ$ 

 $\Omega$ 

 $\overline{0}$ 

 $\Omega$ 

 $\mathbf{0}$ 

 $\mathbf{0}$ 

 $\Omega$ 

 $\Omega$ 

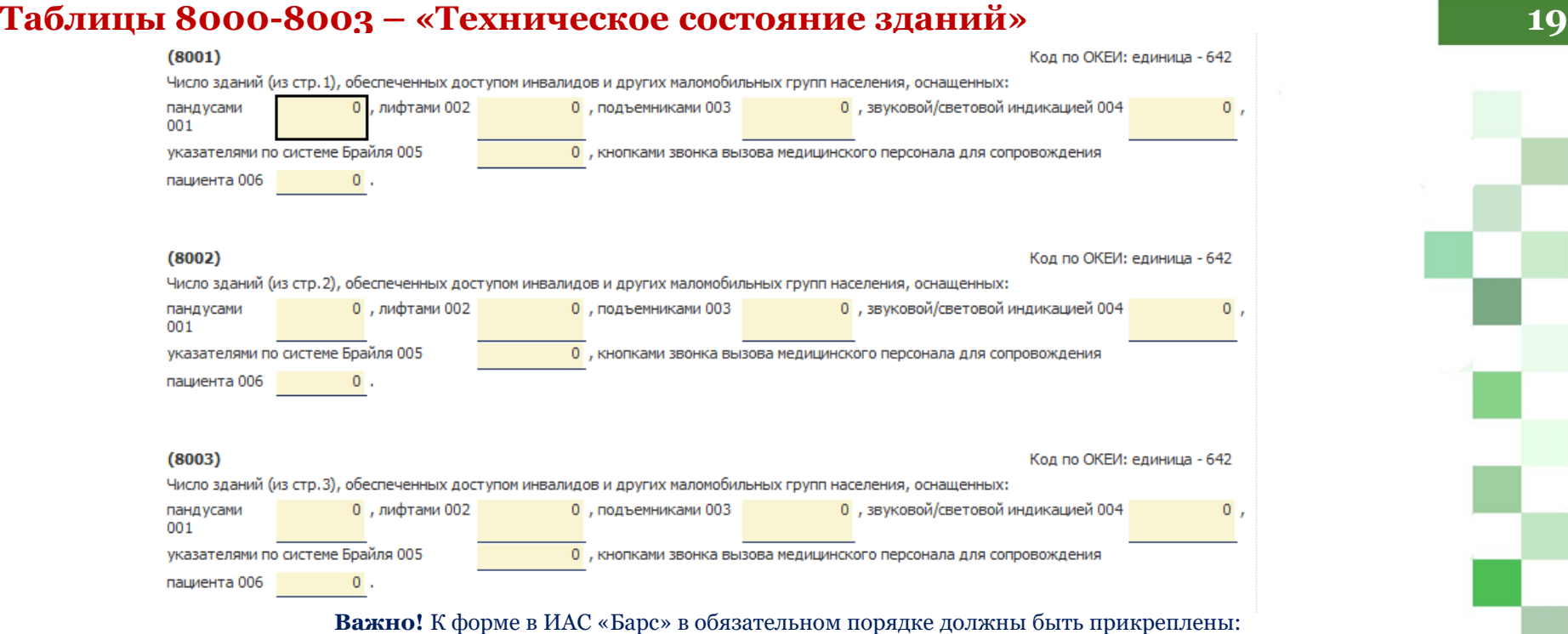

- 1. Технические паспорта на все здания, включаемые в отчетную форму (для арендованных помещений – договора аренды как от арендаторов, так и от арендодателей) в формате pdf.
- 2. Копии актов обследования от специализированных организаций на аварийные здания, здания требующие реконструкции и капитального ремонта в формате pdf.
- 3. Пояснения по отклонениям от прошлых периодов за подписью руководителя МО (при необходимости).

## **Выверка паспорта медицинской организации (ФРМО) 20**

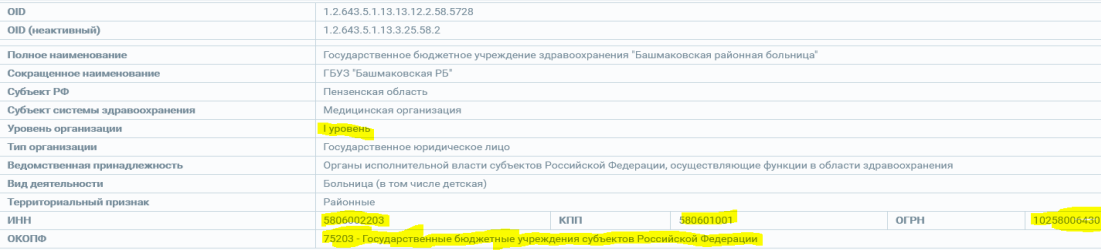

**Проверка основных реквизитов медицинских организаций. Проверка со сведениями из ЕГРЮЛ.**

 $(1 \text{ ms } 7)$  $\left[\frac{1}{2} \left( \frac{1}{2} \right) \left( \frac{1}{2} \right) \left($ 

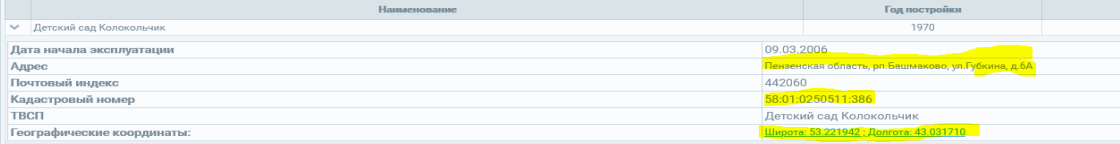

**Контроль основных характеристик лечебно-профилактических зданий. Обязательная проверка верности географических координат.**

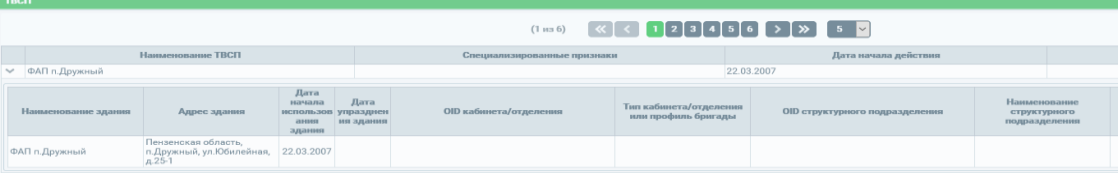

**Контроль ТВСП медицинских организаций. На группу подразделений по одному адресу должно быть заведено только 1 ТВСП.**

**Контроль основных характеристик домовых хозяйств, в том числе географических координат.**

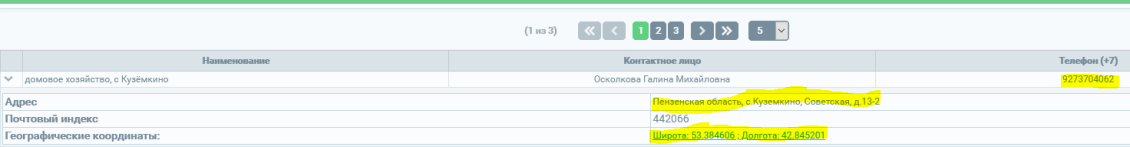

## **Выверка паспорта и структуры медицинской организации (РИАМС «ПроМед») 21**

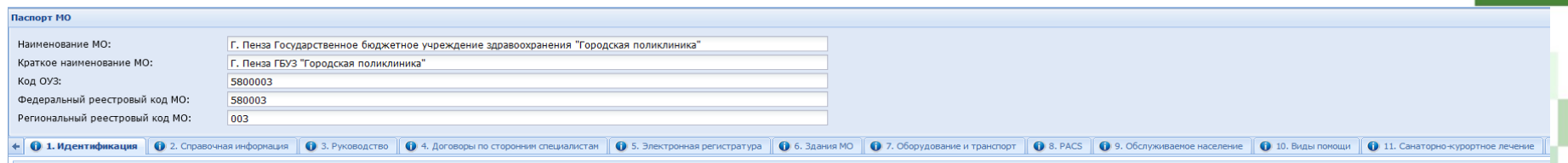

**Требуется внесение всех недостающих сведений в паспорт медицинской организации. Осуществляется контроль вкладок паспорта: 1, 2, 3, 5, 6, 9, 10, 13.** 

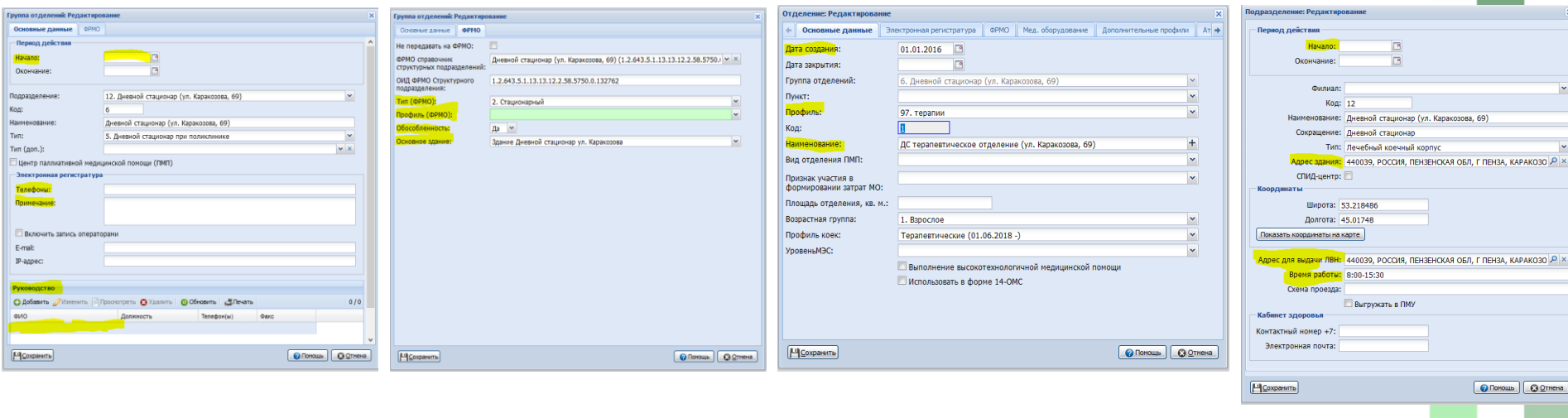

**Требуется внесение всех недостающих сведений в структурные подразделения медицинских организаций. Отсутствие сведений влияет на передачу сведений в федеральные сервисы и исполнение индикативов по ЕЦК.**

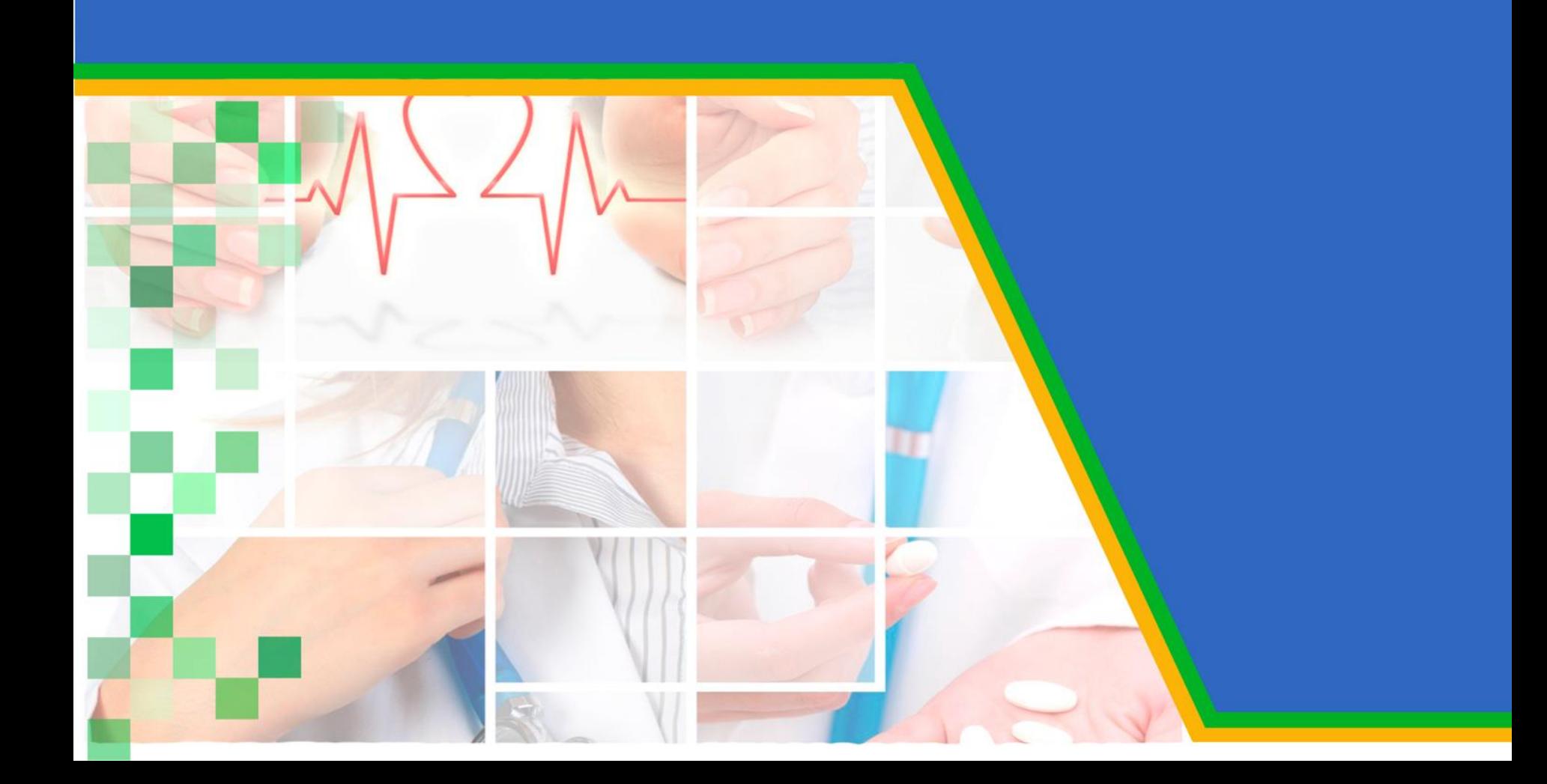